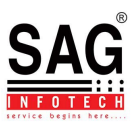

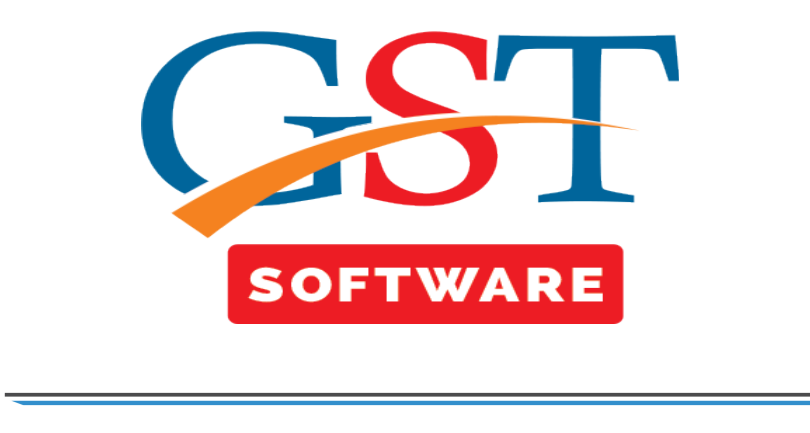

## **GST RETURN**

• **GST Returns Master:** It is related to the information like types of dealer, return remarks, related GST forms etc.

• **Type of dealer:** You can view the details of the different types of dealers under GST regime.

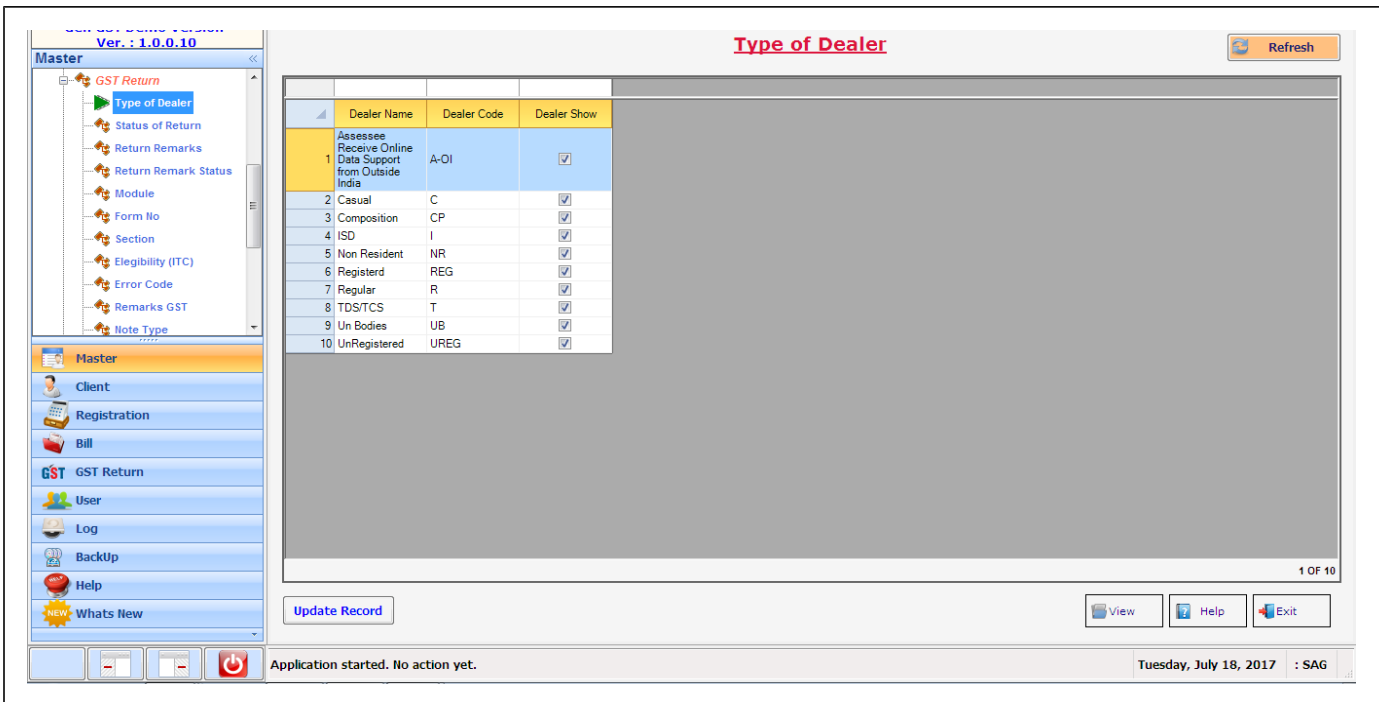

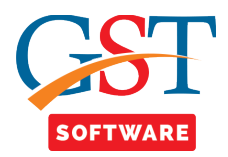

**Status of return-** We provide this facility for the user convenience, in which user is able to view the details of return status i.e. Filled, Pending, Completed.

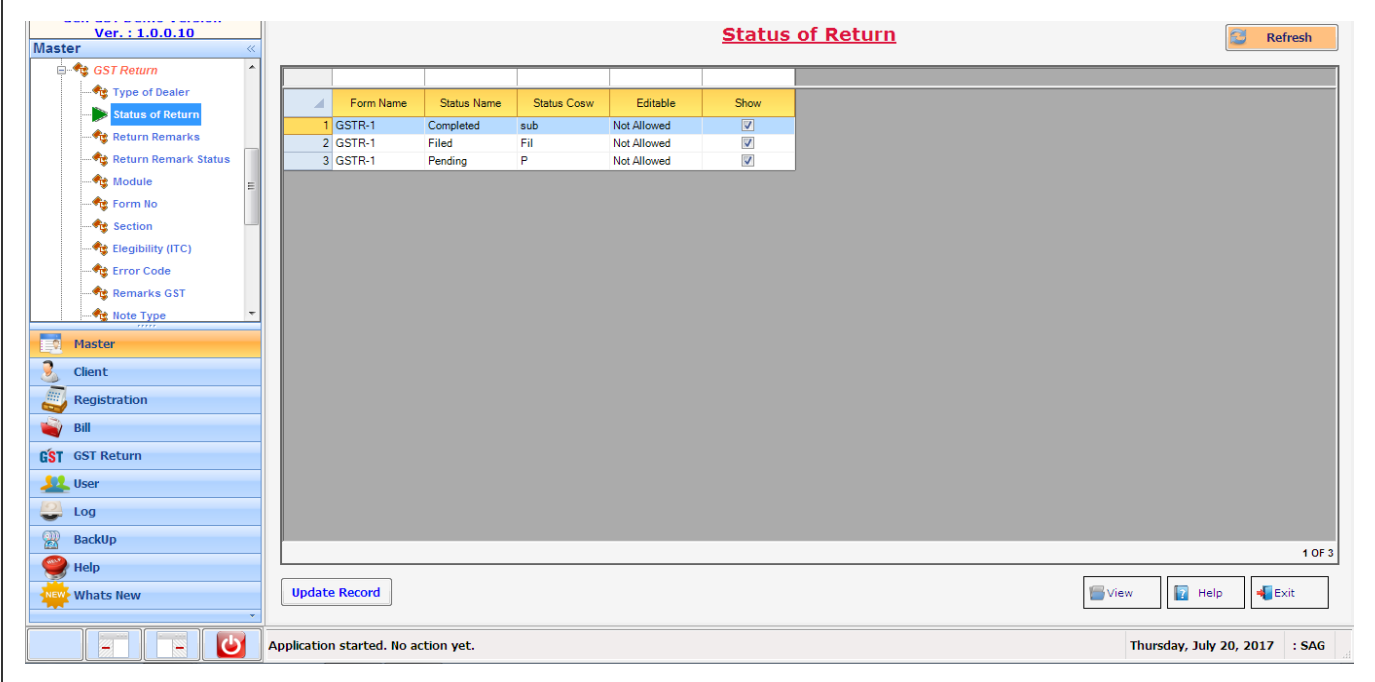

• **Return Remark**- The default return remarks as per the department have been feeded for the view of the user.

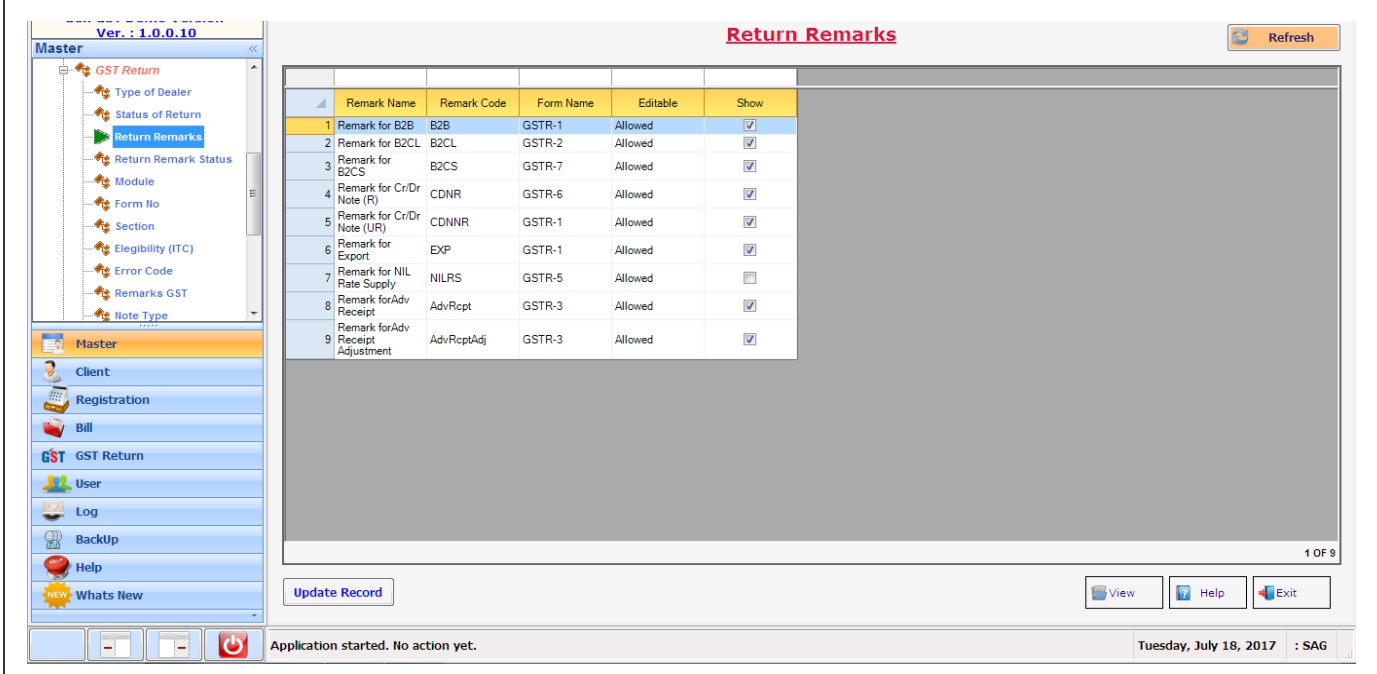

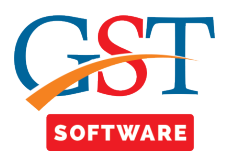

• **Return Remark Status-** The user can view the return remark status as per the department guidelines.

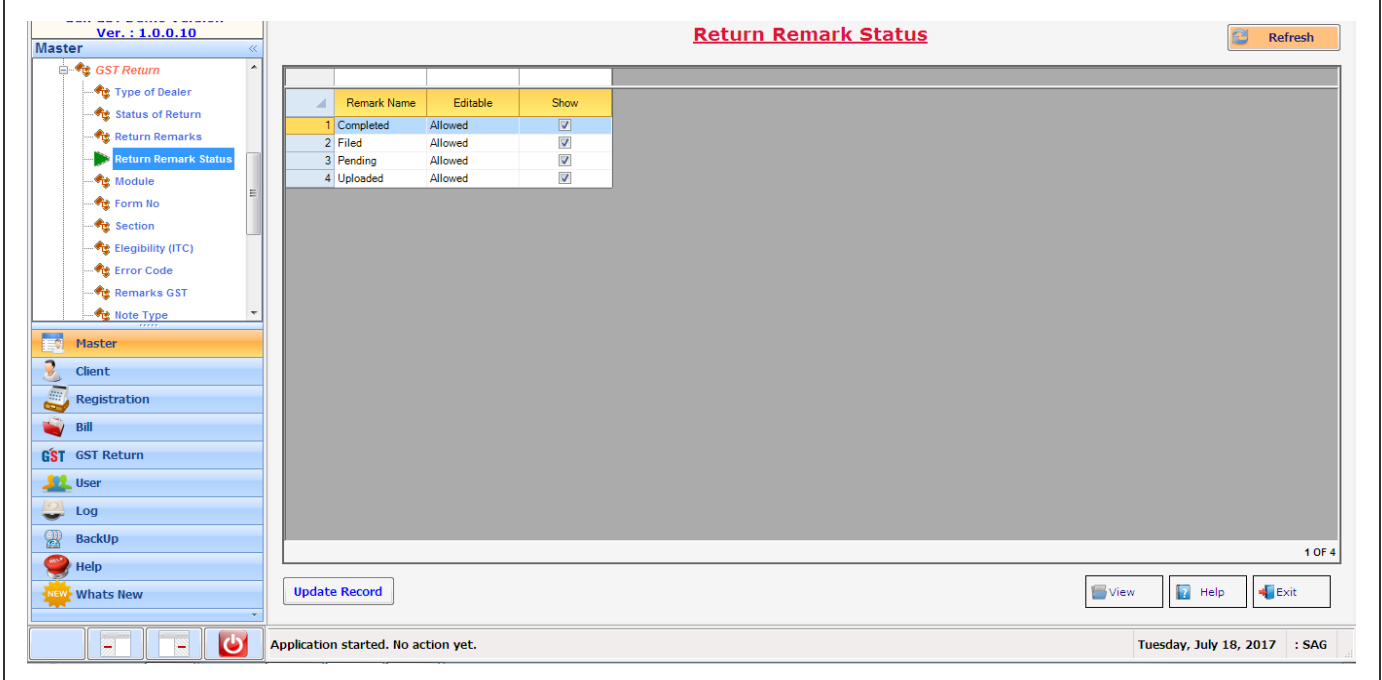

• **Form No**-We provide this facility for the user convenience, in which user is able to view the details of related GST forms.

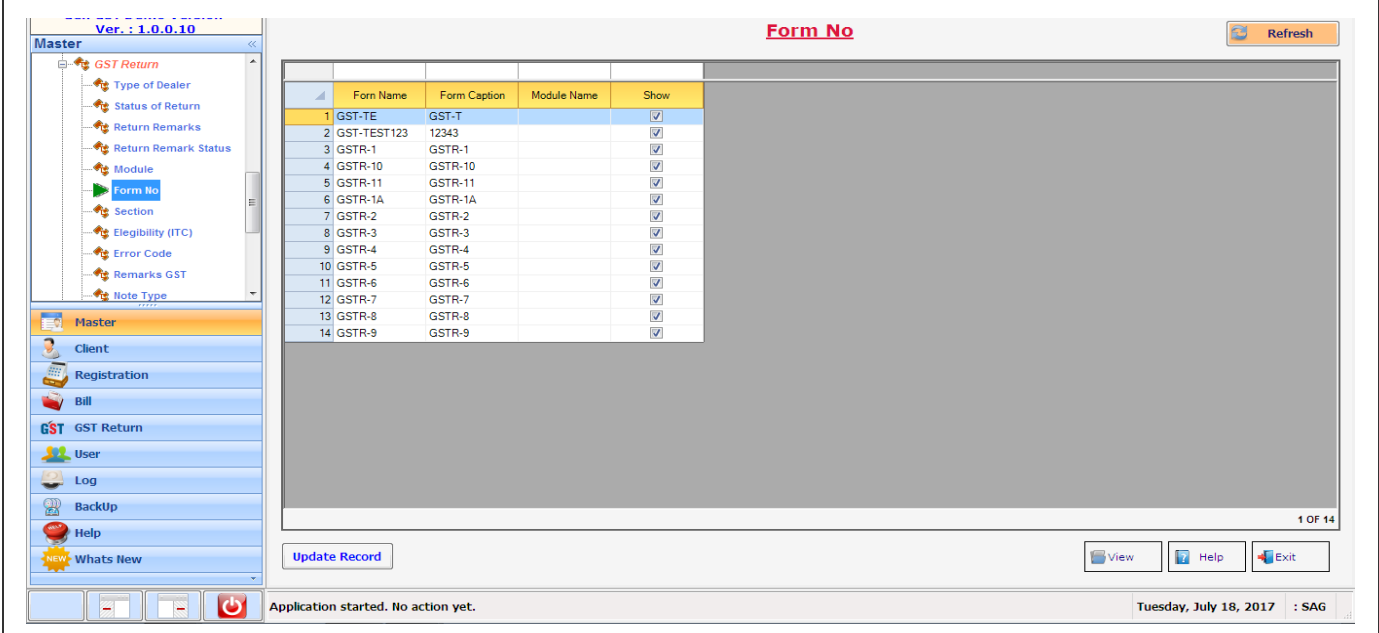

M

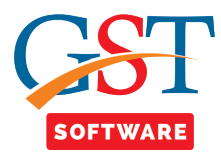

• **Section-**We provide this facility for the user convenience, in which user is able to view the details of Section i.e. section name, section code, form module, form name.

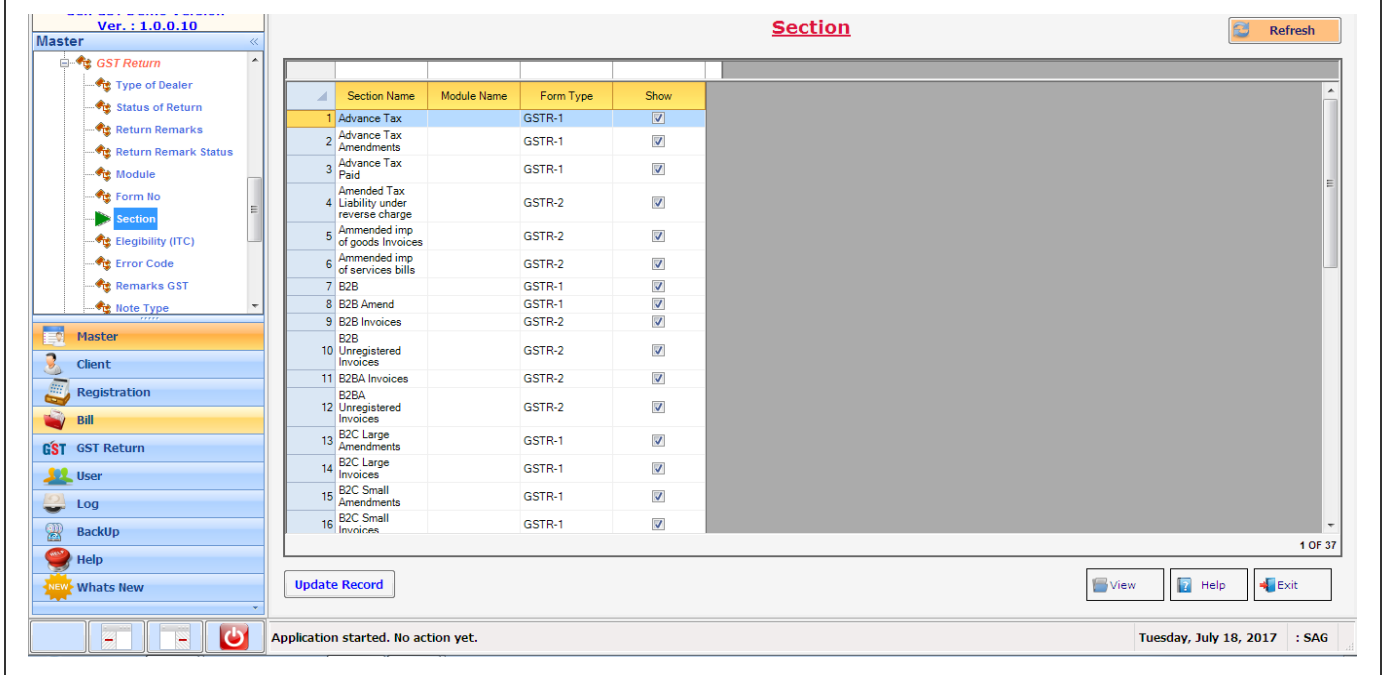

• **Eligibility (ITC) -** We have provided this facility for the user convenience, in which user is able to view the details of Eligibility ITC on Input Goods, Input Services, Capital Goods etc

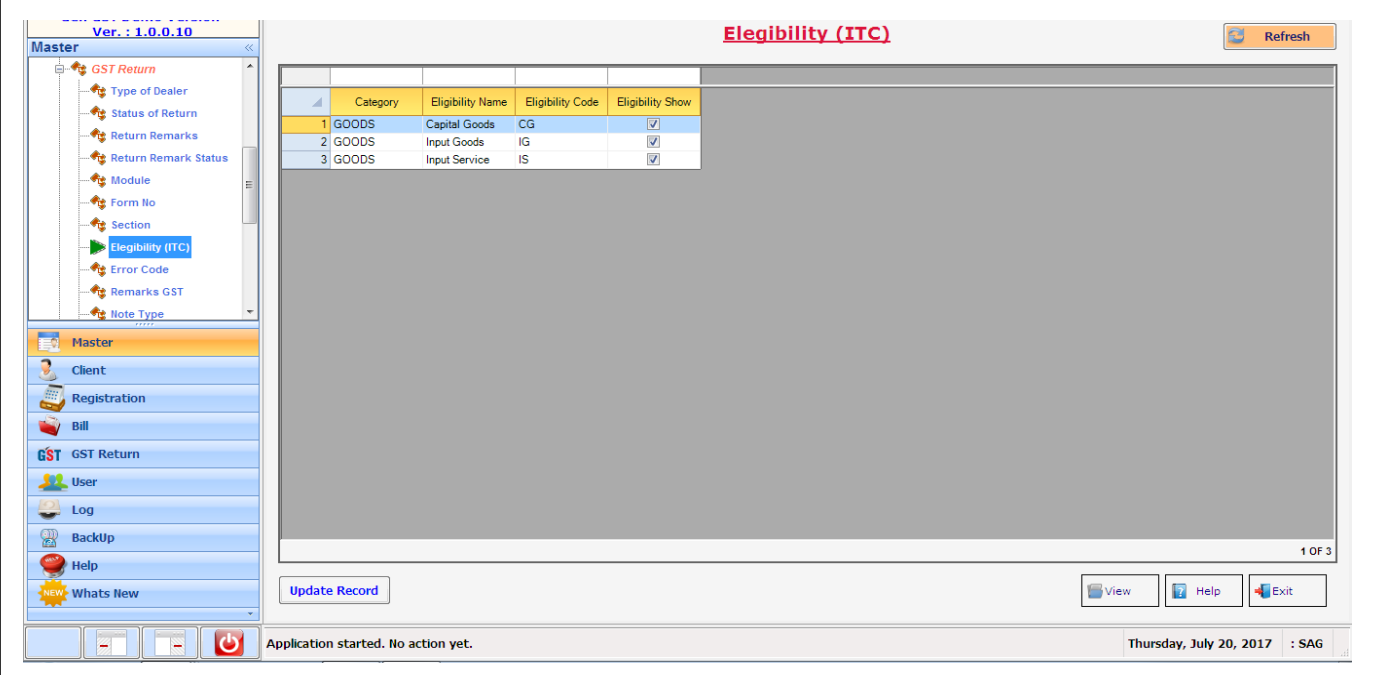

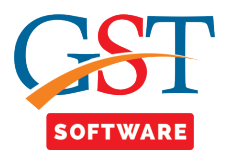

• **Error Code-**We provide this facility for the user convenience, in which user is able to view the details of Error code i.e. Description of error and code.

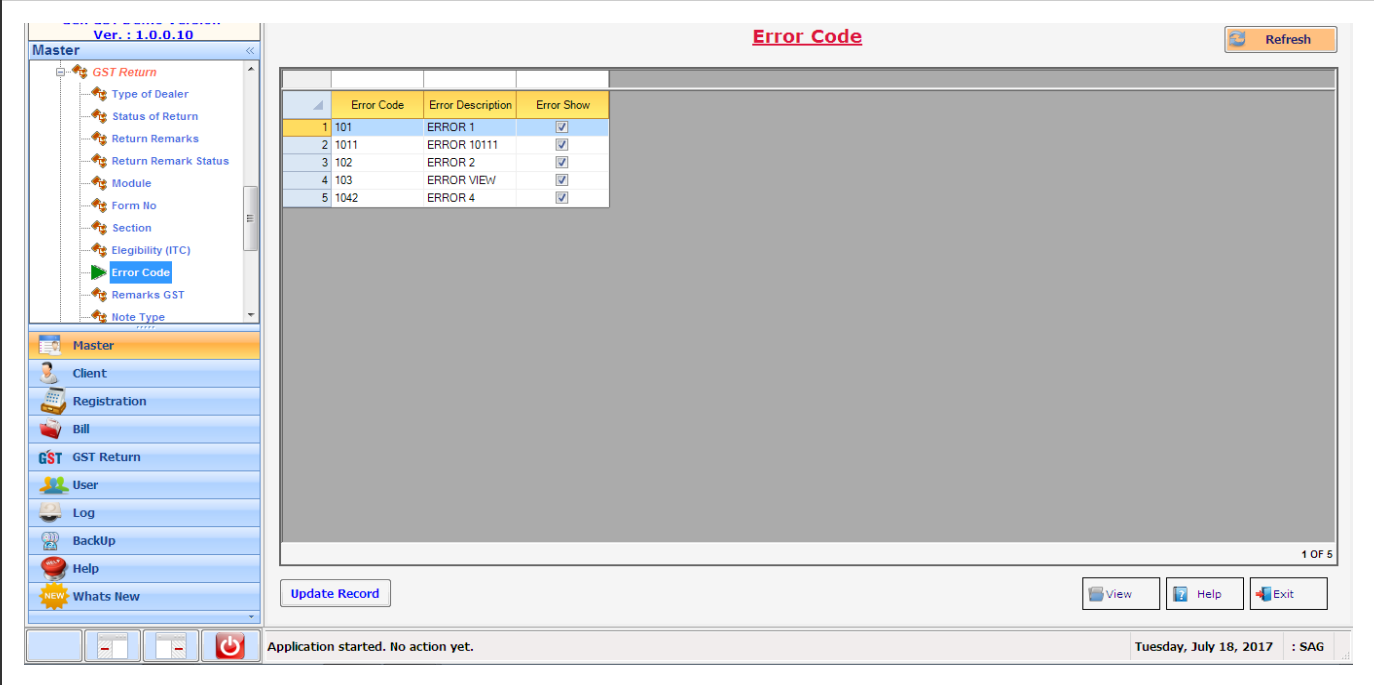

• **Remark GST-** We provide this facility for the user convenience, in which user is able to view the details of Remark i.e. Matched, Mismatch, Submitted, Upload.

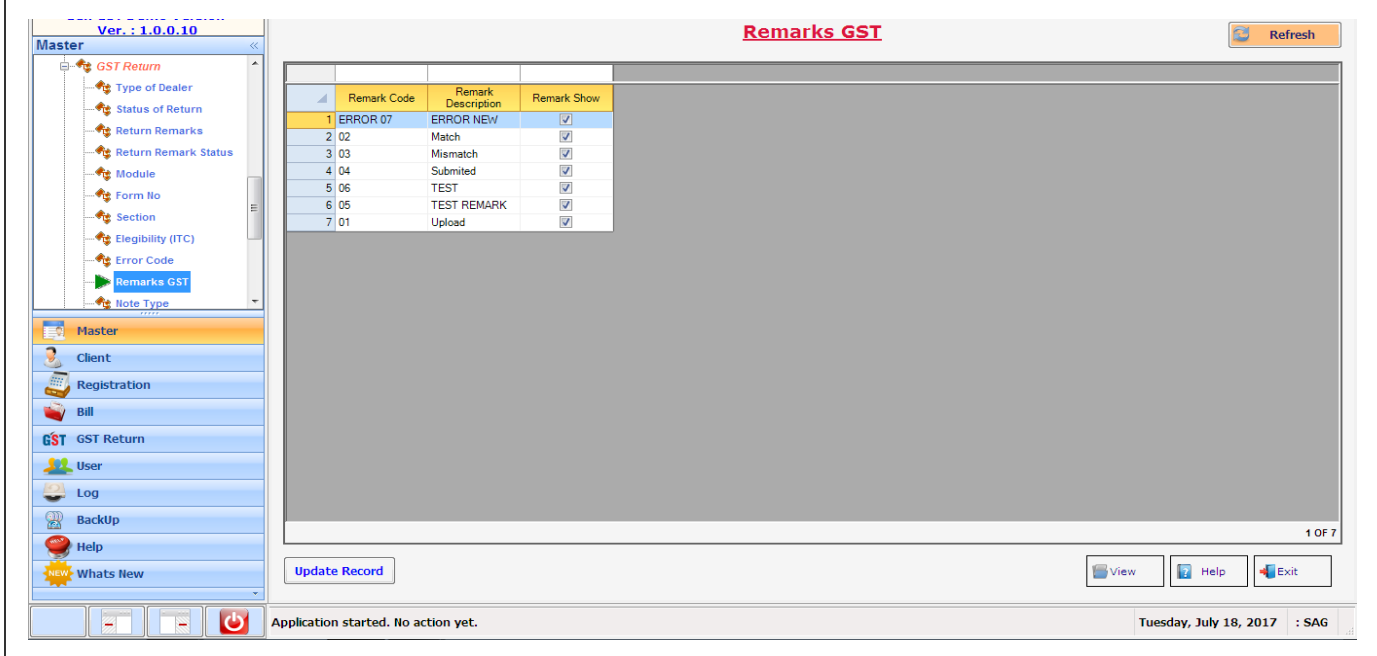

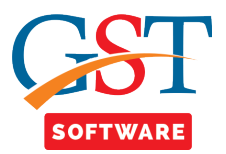

• **Note Type-** We have provided this facility for the user convenience, in which user is able to view the master of the notes such as debit note, credit note and refund voucher.

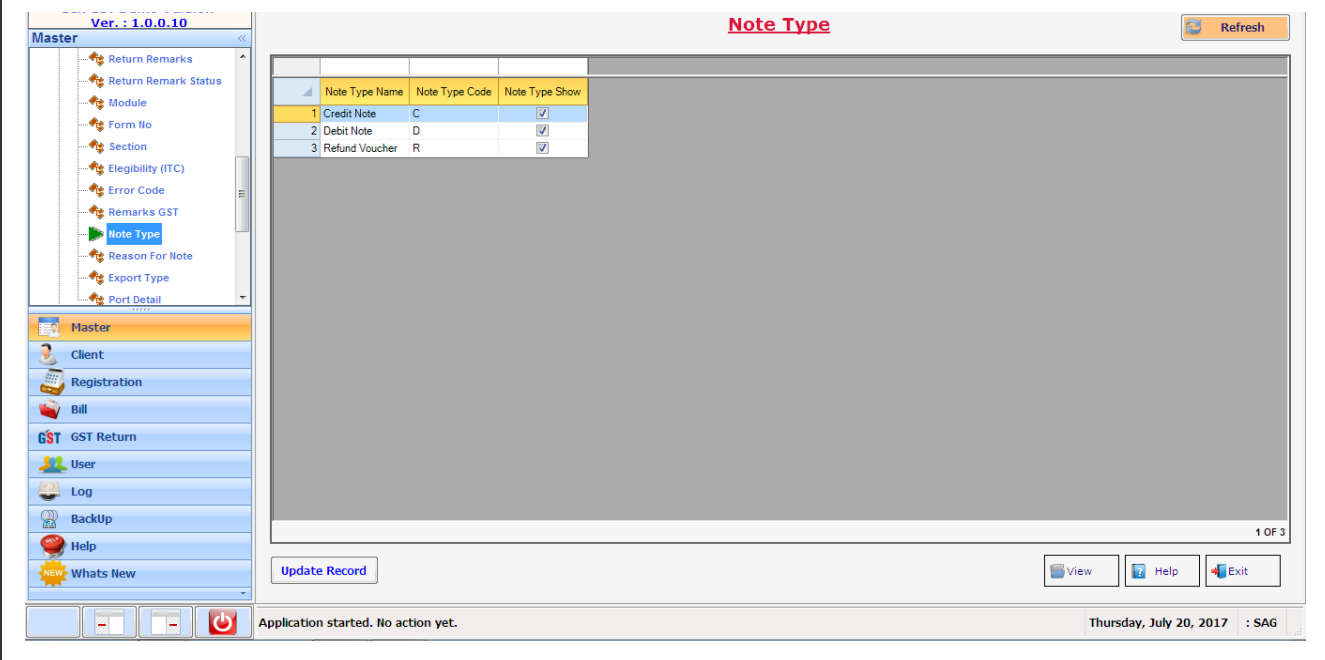

• **Reason For Note-** As per the GST returns, the reason for issuance of notes have to be mentioned. A master has been created for the ease of the user for viewing.

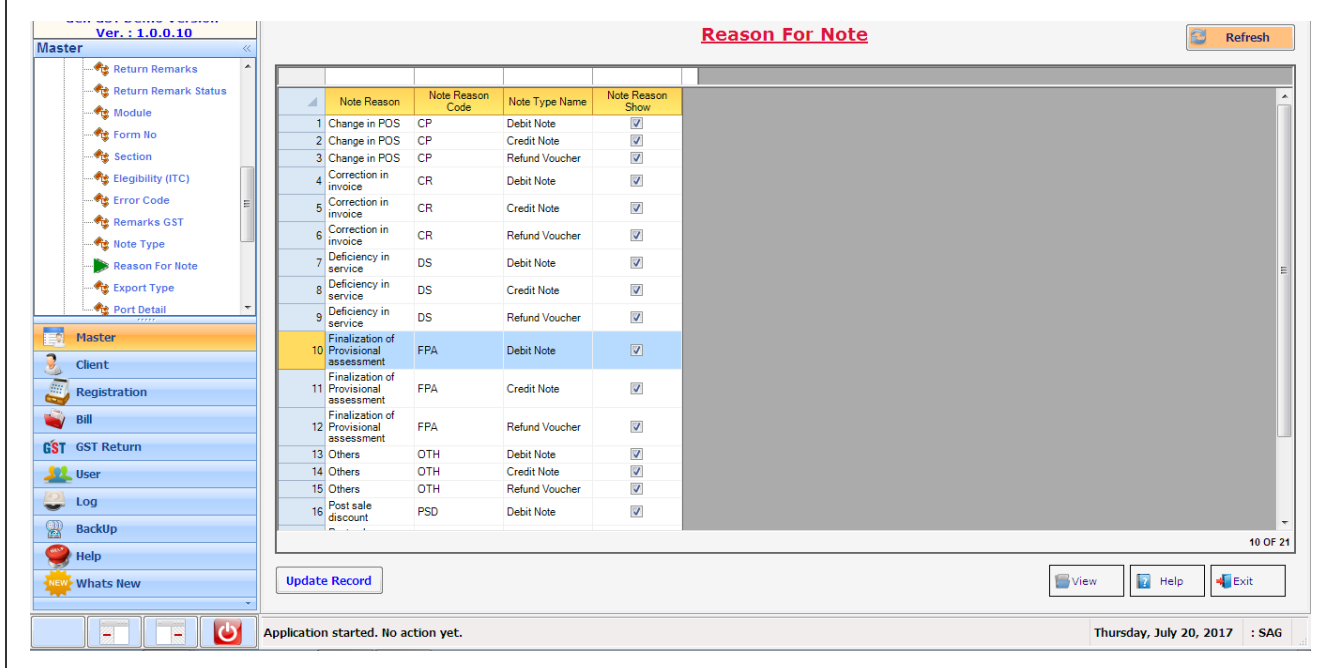

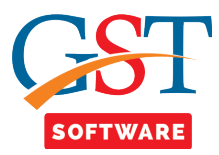

• **Export Type**-We provide this facility for the user convenience, in which user is able to view the details of Export type i.e. Deemed Export, Direct Export.

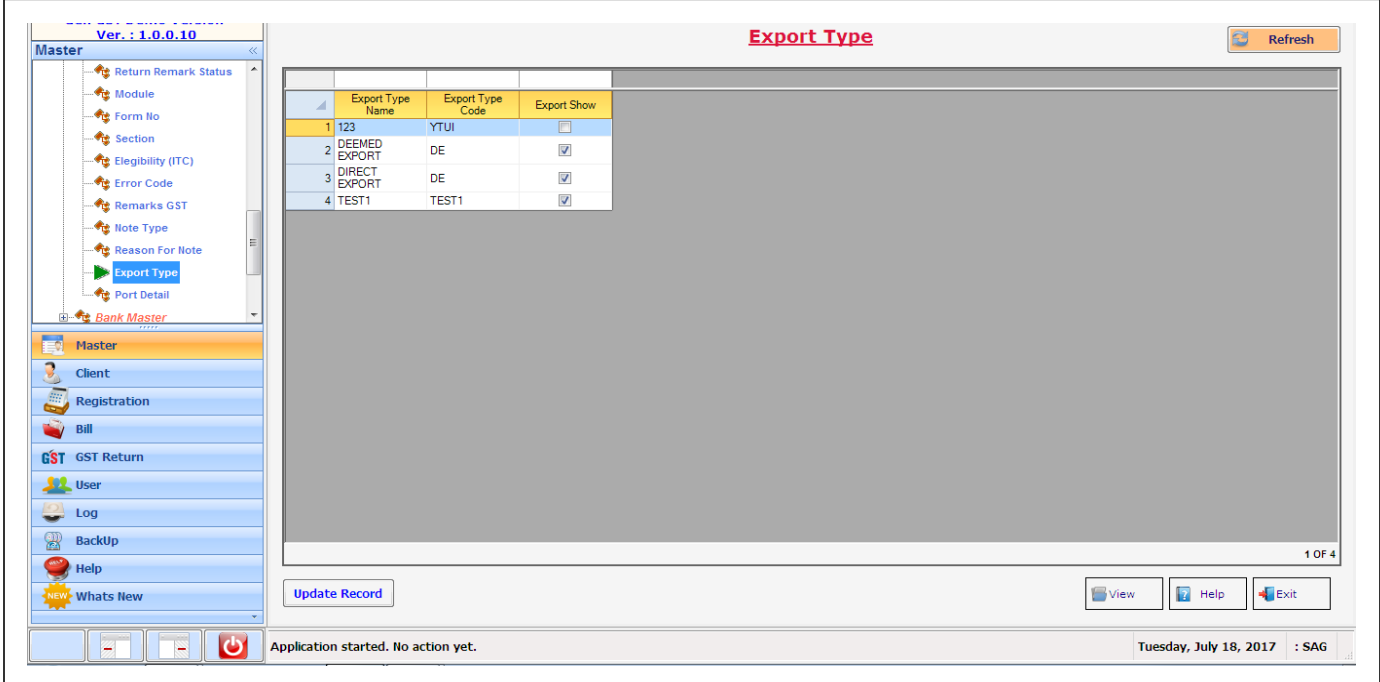

• **Port-** We provide this facility for the user convenience, in which user is able to viewing the details of Port i.e. Port Name, Port Code.

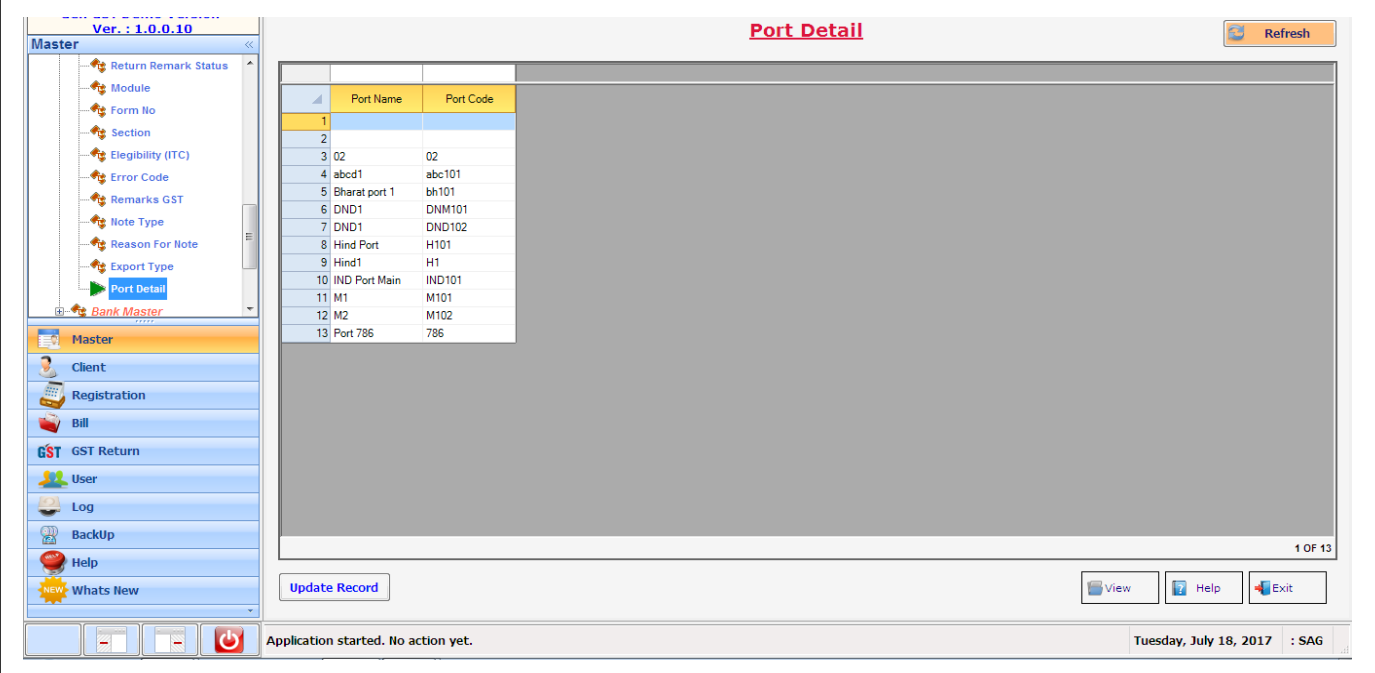